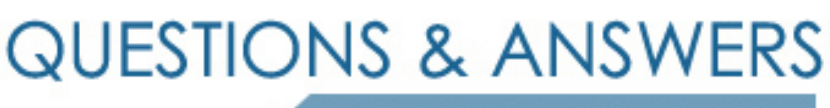

Kill your exam at first Attempt

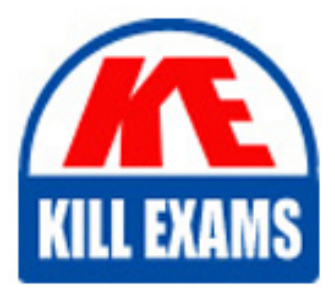

HP0-A01 Dumps HP0-A01 Braindumps HP0-A01 Real Questions HP0-A01 Practice Test HP0-A01 dumps free

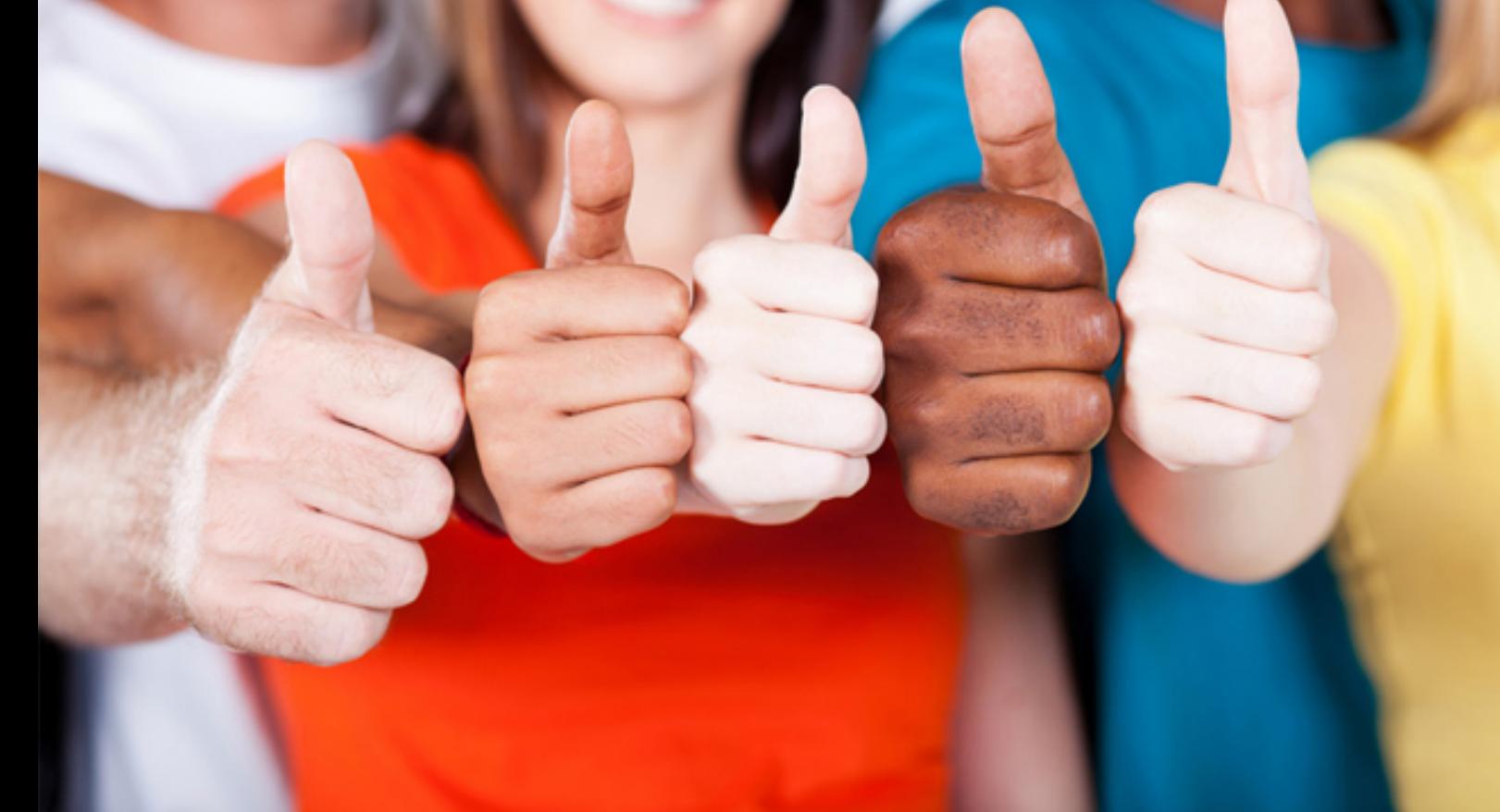

# **HP0-A01 HP**

HP-UX 11i v3 System Administration

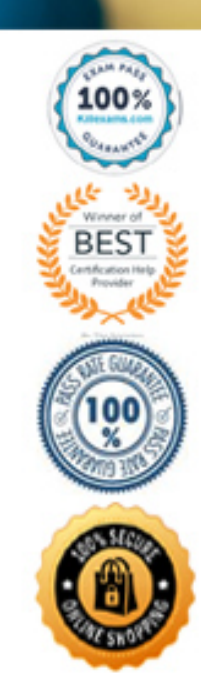

#### **QUESTION:** 172

Which command is used to pvcreate a disk that has been previously used in LVM?

A. pvcreate-F/dev/dsk/c1t2d0 B. pvcreate -f /dev/dsk/dt2d0 C. pvcreate-B/dev/rdsk/c1t2d0 D. pvcreate-f/dev/rdsk/cTt2d0

# **Answer:** D

#### **QUESTION:** 173

What can an administrator do to optimize an existing JFS filesystem?

A. increase SWAP size B. change mount options C. change syslog.log size D. increase the number of logical volumes

#### **Answer:** B

#### **QUESTION:** 174

Which statements are true regarding the new 11 i v3 Mass Storage Stack device special files (DSFs)? (Select three.

- A. You can mix Legacy and Persistent DSFs.
- B. You must choose either Legacy or Persistent DSFs.
- C. Both Legacy and Persistent DSFs are created by default.
- D. You can choose for each LUN to use only Persistent DSFs.
- E. You can choose for the entire system to use only Persistent DSFs.
- F. You can set a flag to have Legacy DSFs created for current and future storage devices.

**Answer:** A, C, E

#### **QUESTION:** 175

If the console output displays a FAIL message of a service or application during system startup, which file can provide additional information on the symptoms?

A. /etc/salog B. /etc/rc.log C. /etc/messages.log D. /var/adm/sw/swagent.log

# **Answer:** B

# **QUESTION:** 176

Click the Exhibit button.

What does the expression by root mean in the /var/adm/kc.log?

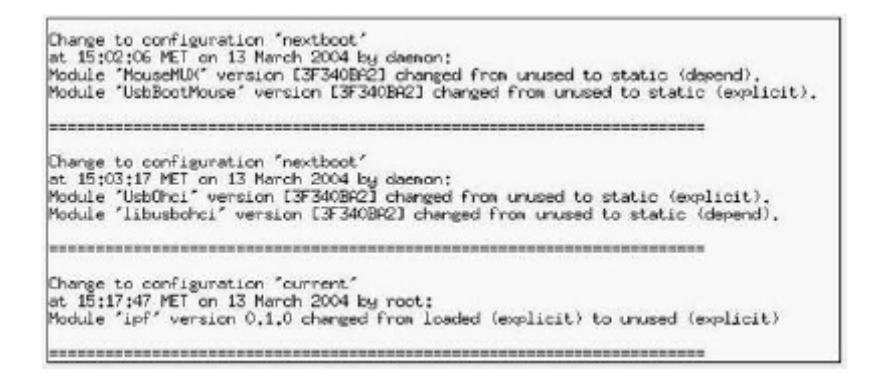

A. The kernel module was changed via SAM.

B. The kernel module was changed via web interface (SMH/kcweb).

C. The kernel module was changed on command line

D. The kernel module was changed by any user with GID root.

# **Answer:** C

# **QUESTION:** 177

Why do you use the HP-UX System Management Homepage (SMH) and its functional areas? (Select three.)

A. to configure the HP-UX Event Monitoring System

- B. to see the health of the system and its components
- C. to manage a small number of systems in your environment
- D. to perform HP-UX management tasks such as configuration
- E. to run inventory reports and snapshot comparisons on the HP-UX system
- F. to manage Web-BasedEnterprise Management subscriptions and view events on the system

#### **Answer:** B, D, F

# **QUESTION:** 178

Identify the guidelines for selecting device swap areas. (Select two.)

- A. one swap area per disk
- B. dissimilar size of the disks
- C. consider speed of the disks
- D. 1st swap should have priority
- E. minimum two swap areas per disk

# **Answer:** A, C

# **QUESTION:** 179

Which commands are used to list device file details? (Select two).

A. Isdev B. Isf -a C. insf-e D. ioscan-fn E. Issf <specialfile>

**Answer:** D, E

# For More exams visit https://killexams.com/vendors-exam-list

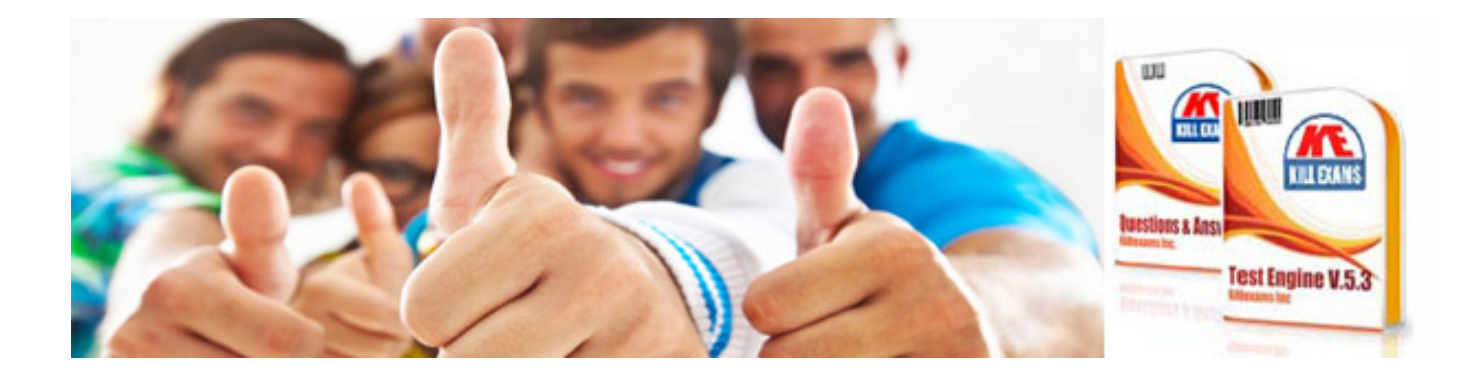

*Kill your exam at First Attempt....Guaranteed!*